## **Настройка rootfs для N810**

Настройка сводится к тому, чтобы положить init, stlc45xx.ko и каталог stlc45xx с калибровочными данными в /mnt/initfs/root, а в конфигурации ядра указать init=/root/init. По умолчанию /mnt/initfs примонтирован ro, так что mount -o remount,rw /mnt/initfs

Скрипт и калибровочные данные в cvs: kkv.spb.su:/home/cvs projects/olpcmesh/src/n8x0-olpcmesh/n810

From: <http://wiki.osll.ru/>- **Open Source & Linux Lab**

Permanent link: **[http://wiki.osll.ru/doku.php/etc:common\\_activities:n8x0\\_olpc\\_mesh:rootfs](http://wiki.osll.ru/doku.php/etc:common_activities:n8x0_olpc_mesh:rootfs)**

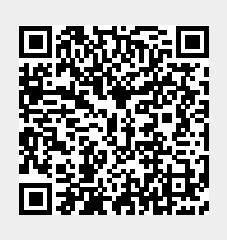

Last update: **2008/11/10 01:09**